#### ФЕДЕРАЛЬНОЕ АГЕНТСТВО ЖЕЛЕЗНОДОРОЖНОГО ТРАНСПОРТА

Федеральное государственное бюджетное образовательное учреждение высшего образования «Иркутский государственный университет путей сообщения» (ФГБОУ ВО ИрГУПС)

> УТВЕРЖДЕНА приказом и.о. ректора от «31» мая 2019 г. № 378-1

# **Б1.В.ДВ.03.01 Компьютерное проектирование и моделирование систем электроснабжения**

рабочая программа дисциплины

Специальность/направление подготовки – 23.05.05 Системы обеспечения движения поездов Специализация/профиль – Электроснабжение железных дорог Квалификация выпускника – Инженер путей сообщения Форма и срок обучения – очная форма 5 лет; заочная форма 6 лет Кафедра-разработчик программы – Электроэнергетика транспорта

Общая трудоемкость в з.е. – 2 Часов по учебному плану (УП) – 72 В том числе в форме практической подготовки (ПП) – 4/4 (очная/заочная)

Формы промежуточной аттестации очная форма обучения: зачет 7 семестр заочная форма обучения: зачет 4 курс

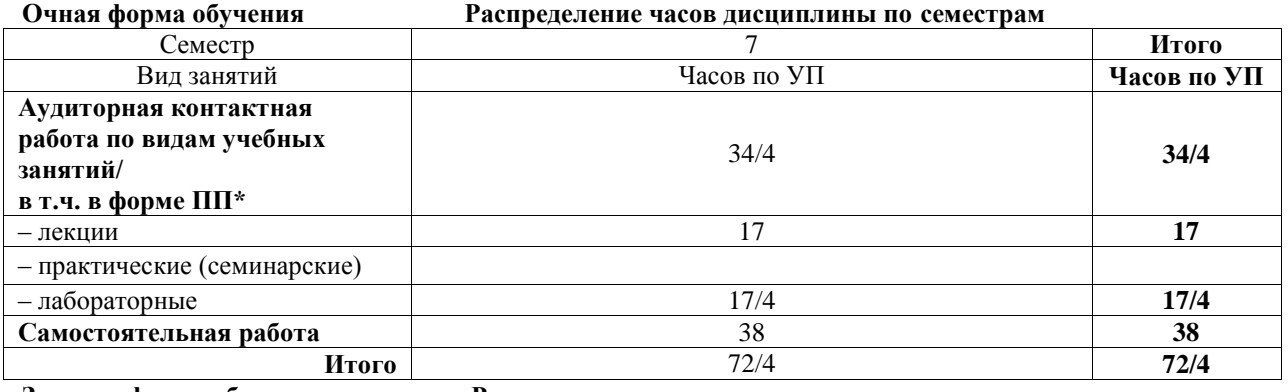

**Заочная форма обучения Распределение часов дисциплины по семестрам**

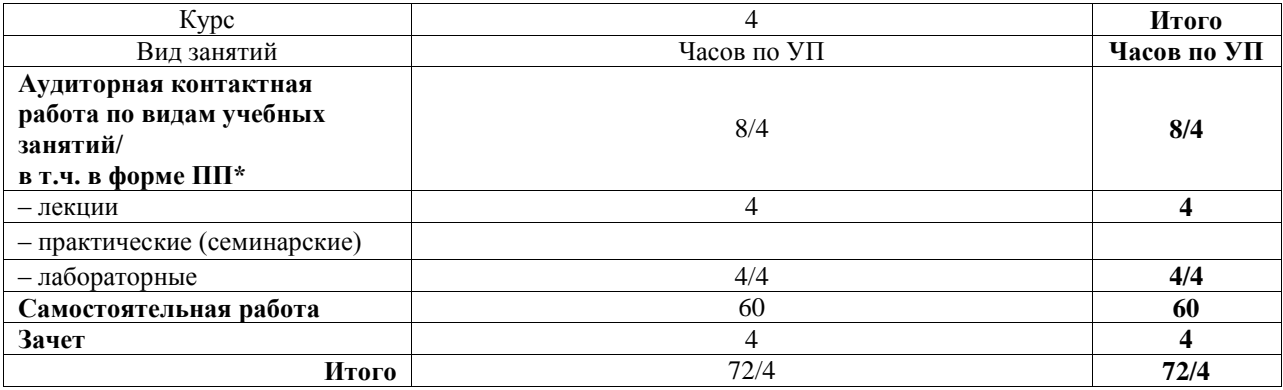

\* В форме ПП – в форме практической подготовки.

#### ИРКУТСК

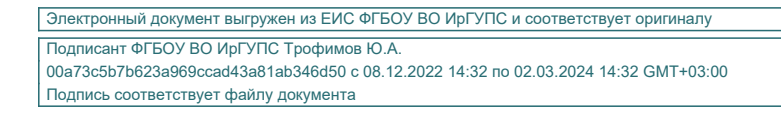

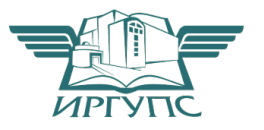

Рабочая программа дисциплины разработана в соответствии с федеральным государственным образовательным стандартом высшего образования – специалитет по специальности 23.05.05 Системы обеспечения движения поездов, утвержденным Приказом Минобрнауки России от 27.03.2018 г. № 217.

Программу составил(и): к.т.н, доцент, доцент, Е.Ю. Пузина

Рабочая программа рассмотрена и одобрена для использования в учебном процессе на заседании кафедры «Электроэнергетика транспорта», протокол от «15» мая 2019 г. № 9

Зав. кафедрой, к.т.н, доцент В.А. Тихомиров

# 1 ЦЕЛЬ И ЗАДАЧА ДИСЦИПЛИНЫ

1.1 Пель лиспиплины

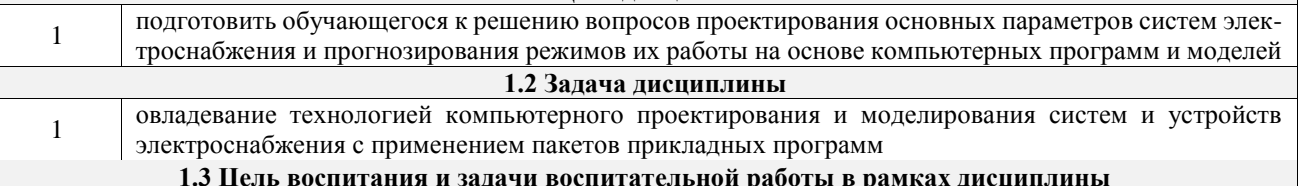

Профессионально-трудовое воспитание обучающихся

Цель профессионально-трудового воспитания - формирование у обучающихся осознанной профессиональной ориентации, понимания общественного смысла труда и значимости его для себя лично, ответственного, сознательного и творческого отношения к будущей деятельности, профессиональной этики, способности предвидеть изменения, которые могут возникнуть в профессиональной деятельности, и умению работать в изменённых, вновь созданных условиях труда.

Цель достигается по мере решения в единстве следующих задач:

- формирование сознательного отношения к выбранной профессии;

- воспитание чести, гордости, любви к профессии, сознательного отношения к профессиональному долгу, понимаемому как личная ответственность и обязанность;

- формирование психологии профессионала;

- формирование профессиональной культуры, этики профессионального общения;

- формирование социальной компетентности и лругие залачи, связанные с имилжем профессии и авторитетом транспортной отрасли

#### 2 МЕСТО ЛИСПИПЛИНЫ В СТРУКТУРЕ ОПОП

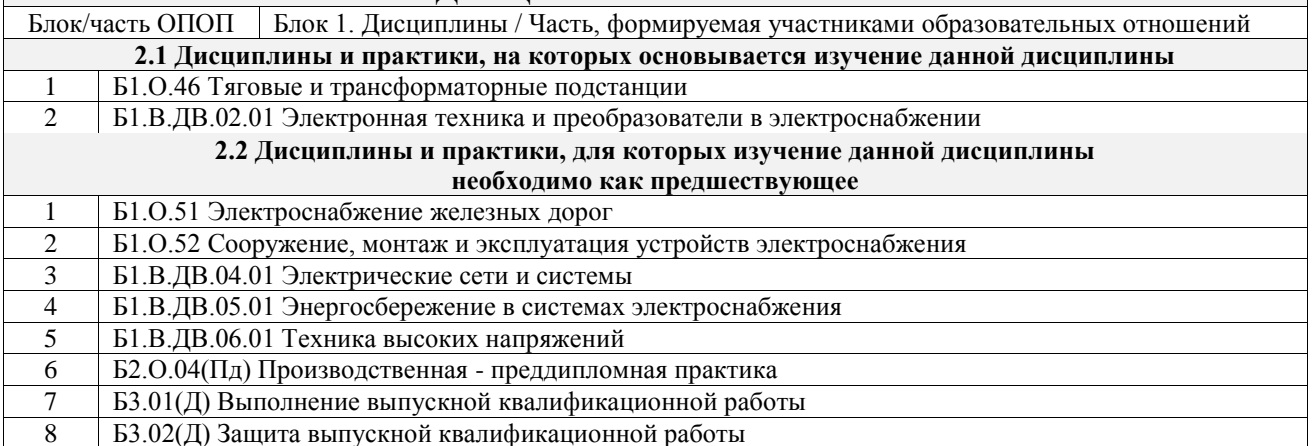

#### 3 ПЛАНИРУЕМЫЕ РЕЗУЛЬТАТЫОБУЧЕНИЯ ПО ДИСЦИПЛИНЕ, СООТНЕСЕННЫЕ С ТРЕБОВАНИЯМИ К РЕЗУЛЬТАТАМ ОСВОЕНИЯ ОБРАЗОВАТЕЛЬНОЙ ПРОГРАММЫ

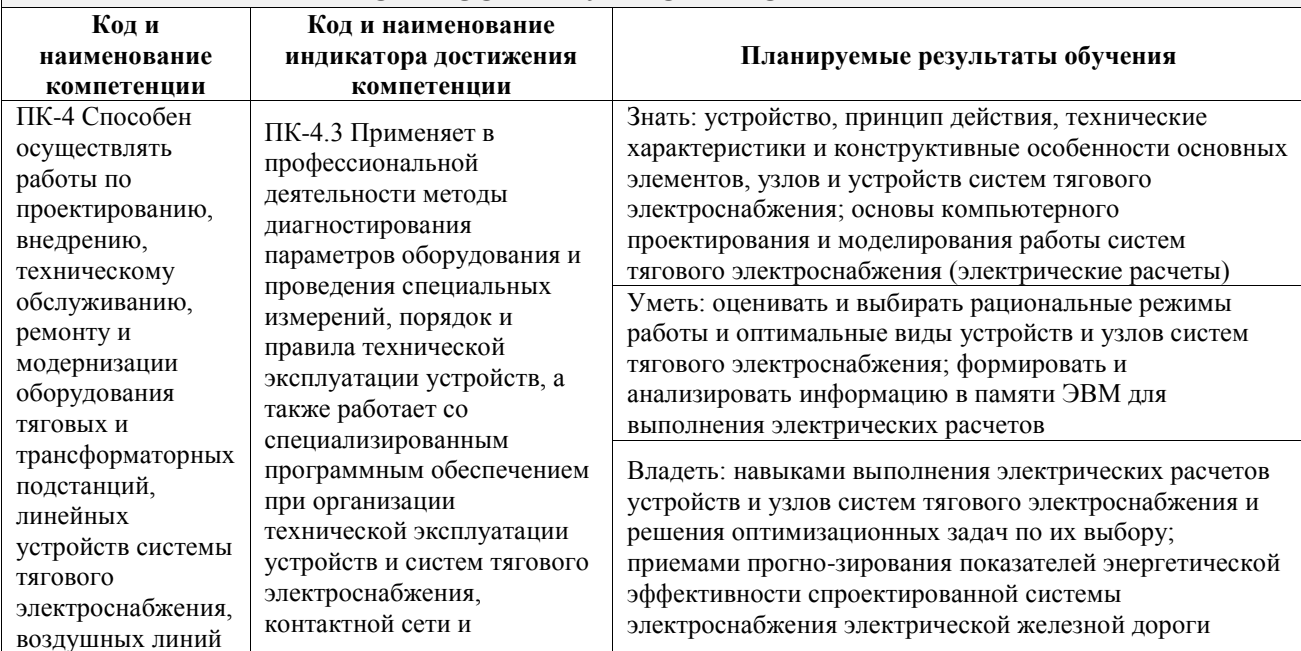

электропередач, контактной сети постоянного и переменного тока

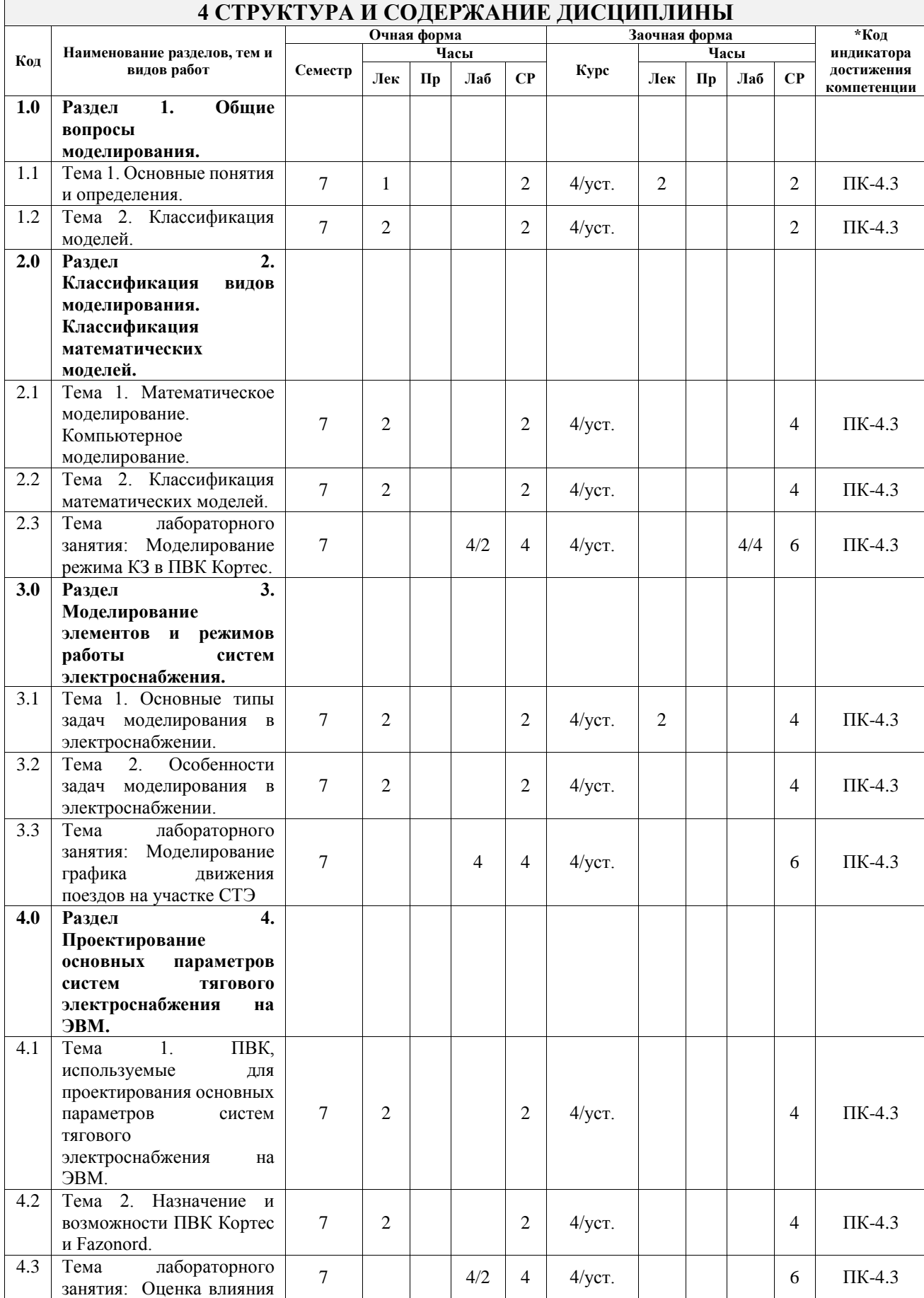

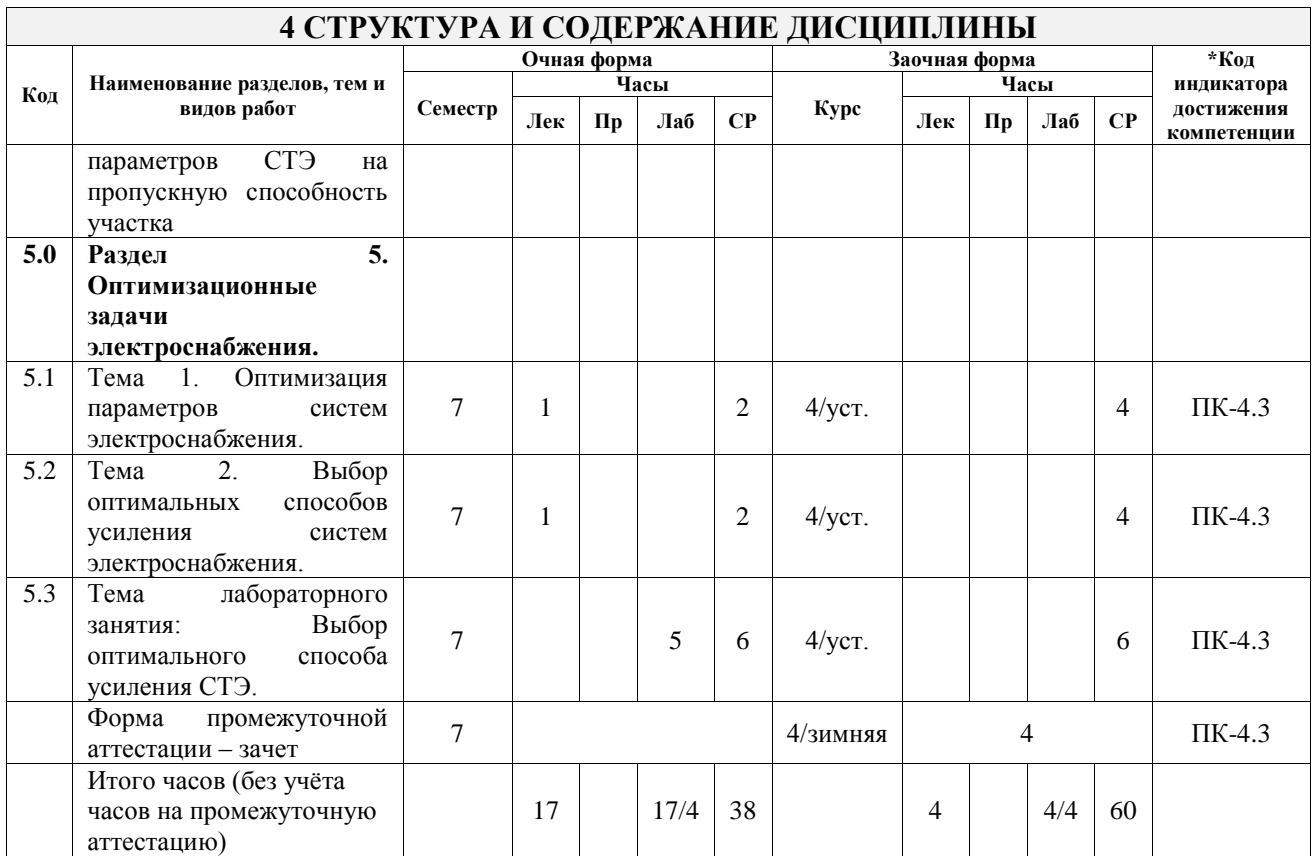

#### **5 ФОНД ОЦЕНОЧНЫХ СРЕДСТВ ДЛЯ ПРОВЕДЕНИЯ ТЕКУЩЕГО КОНТРОЛЯ УСПЕВАЕМОСТИ И ПРОМЕЖУТОЧНОЙ АТТЕСТАЦИИ ОБУЧАЮЩИХСЯ ПО ДИСЦИПЛИНЕ**

Фонд оценочных средств для проведения текущего контроля успеваемости и промежуточной аттестации по дисциплине оформлен в виде приложения № 1 к рабочей программе дисциплины и размещен в электронной информационно-образовательной среде Университета, доступной обучающемуся через его личный кабинет

# **6 УЧЕБНО-МЕТОДИЧЕСКОЕ И ИНФОРМАЦИОННОЕ ОБЕСПЕЧЕНИЕ ДИСЦИПЛИНЫ**

#### **6.1 Учебная литература 6.1.1 Основная литература**

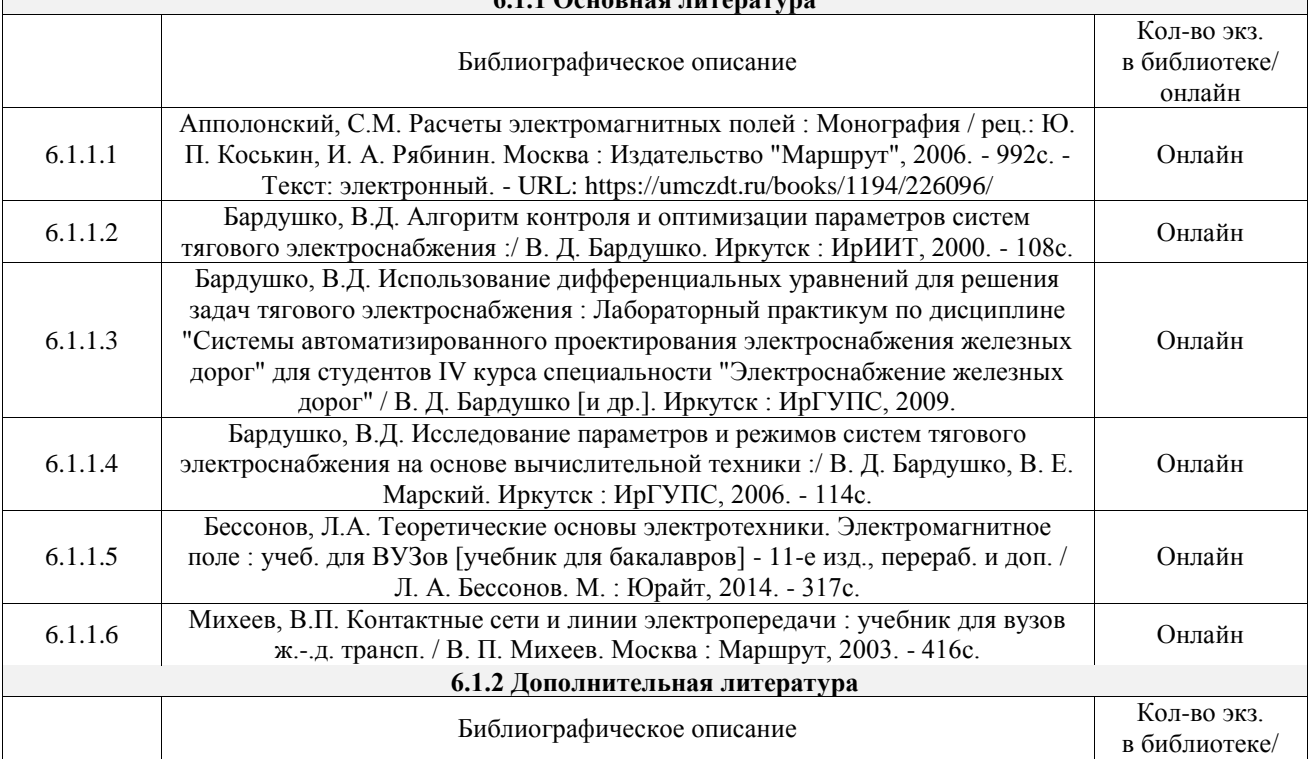

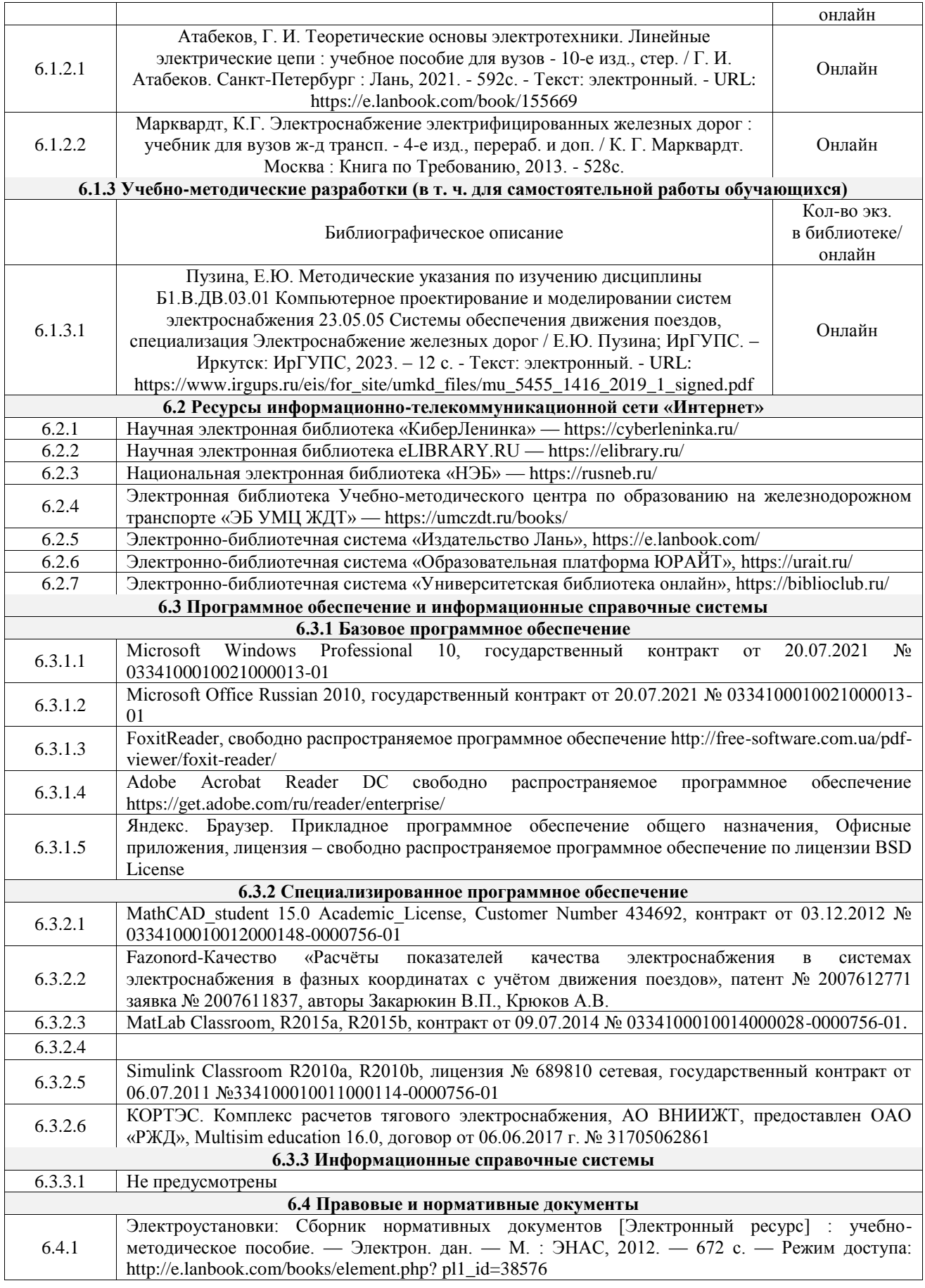

### **7 ОПИСАНИЕ МАТЕРИАЛЬНО-ТЕХНИЧЕСКОЙ БАЗЫ, НЕОБХОДИМОЙ ДЛЯ ОСУЩЕСТВЛЕНИЯ УЧЕБНОГО ПРОЦЕССА ПО ДИСЦИПЛИНЕ**

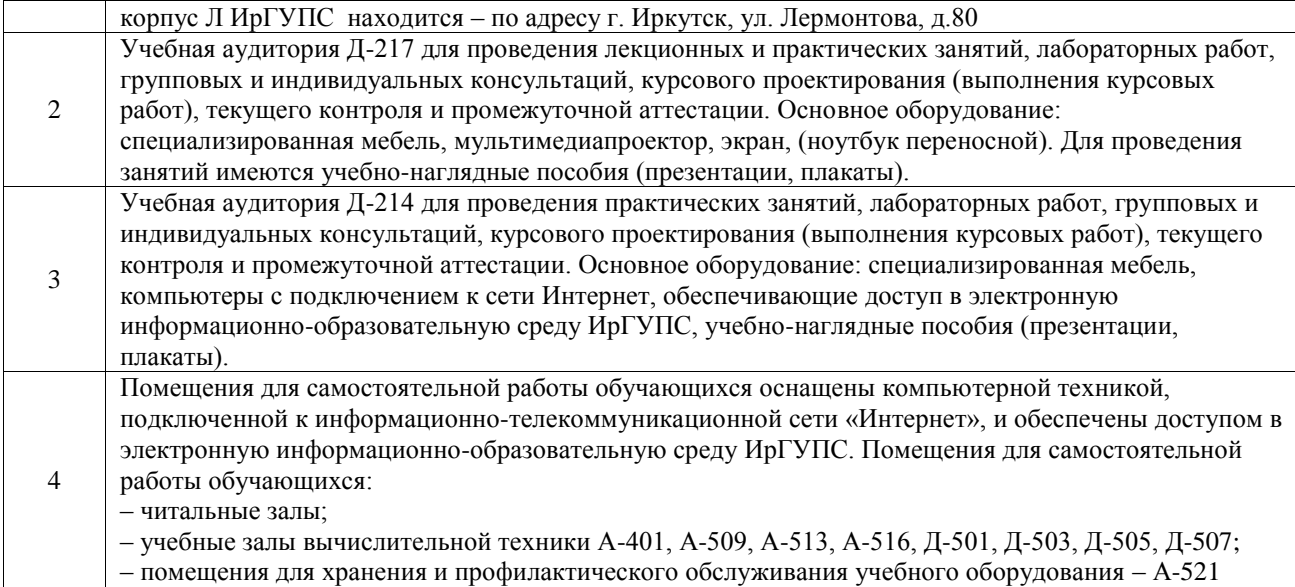

# **8 МЕТОДИЧЕСКИЕ УКАЗАНИЯ ДЛЯ ОБУЧАЮЩИХСЯ ПО ОСВОЕНИЮ ДИСЦИПЛИНЫ**

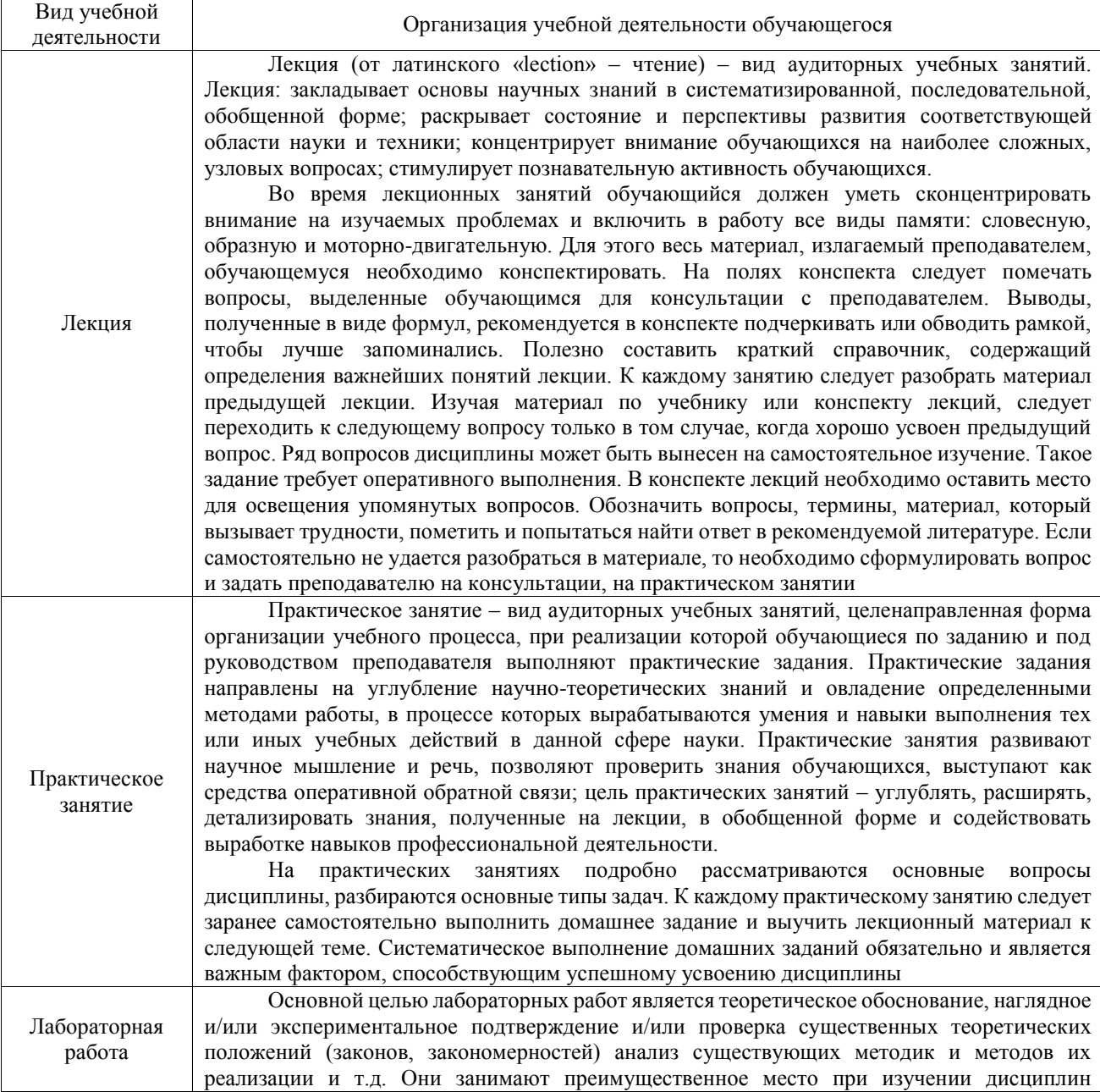

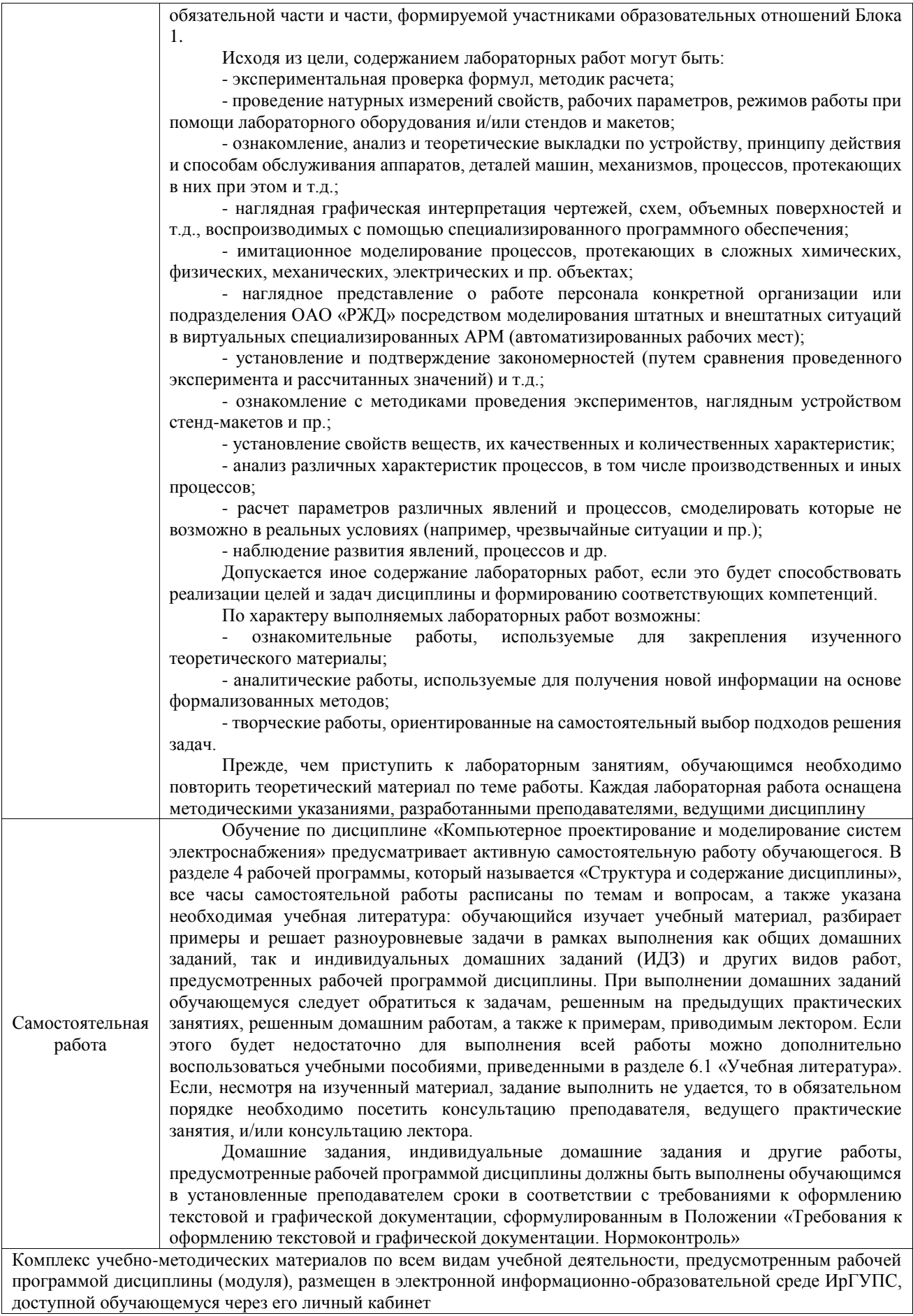

**Приложение № 1 к рабочей программе**

# **ФОНД ОЦЕНОЧНЫХ СРЕДСТВ**

# **для проведения текущего контроля успеваемости и промежуточной аттестации**

Фонд оценочных средств (ФОС) является составной частью нормативнометодического обеспечения системы оценки качества освоения обучающимися образовательной программы.

Фонд оценочных средств предназначен для использования обучающимися, преподавателями, администрацией ИрГУПС, а также сторонними образовательными организациями для оценивания качества освоения образовательной программы и уровня сформированности компетенций у обучающихся.

Задачами ФОС являются:

– оценка достижений обучающихся в процессе изучения дисциплины;

– обеспечение соответствия результатов обучения задачам будущей профессиональной деятельности через совершенствование традиционных и внедрение инновационных методов обучения в образовательный процесс;

– самоподготовка и самоконтроль обучающихся в процессе обучения.

Фонд оценочных средств сформирован на основе ключевых принципов оценивания: валидность, надежность, объективность, эффективность.

Для оценки уровня сформированности компетенций используется трехуровневая система:

– минимальный уровень освоения, обязательный для всех обучающихся по завершению освоения образовательной программы; дает общее представление о виде деятельности, основных закономерностях функционирования объектов профессиональной деятельности, методов и алгоритмов решения практических задач;

базовый уровень освоения, превышение минимальных характеристик сформированности компетенций; позволяет решать типовые задачи, принимать профессиональные и управленческие решения по известным алгоритмам, правилам и методикам;

– высокий уровень освоения, максимально возможная выраженность характеристик компетенций; предполагает готовность решать практические задачи повышенной сложности, нетиповые задачи, принимать профессиональные и управленческие решения в условиях неполной определенности, при недостаточном документальном, нормативном и методическом обеспечении.

# **2. Перечень компетенций, в формировании которых участвует дисциплина.**

# **Программа контрольно-оценочных мероприятий. Показатели оценивания компетенций, критерии оценки**

Дисциплина «Компьютерное проектирование и моделирование систем электроснабжения» участвует в формировании компетенций:

ПК-4. Способен осуществлять работы по проектированию, внедрению, техническому обслуживанию, ремонту и модернизации оборудования тяговых и трансформаторных подстанций, линейных устройств системы тягового электроснабжения, воздушных линий электропередач, контактной сети постоянного и переменного тока **Программа контрольно-оценочных мероприятий очная форма обучения**

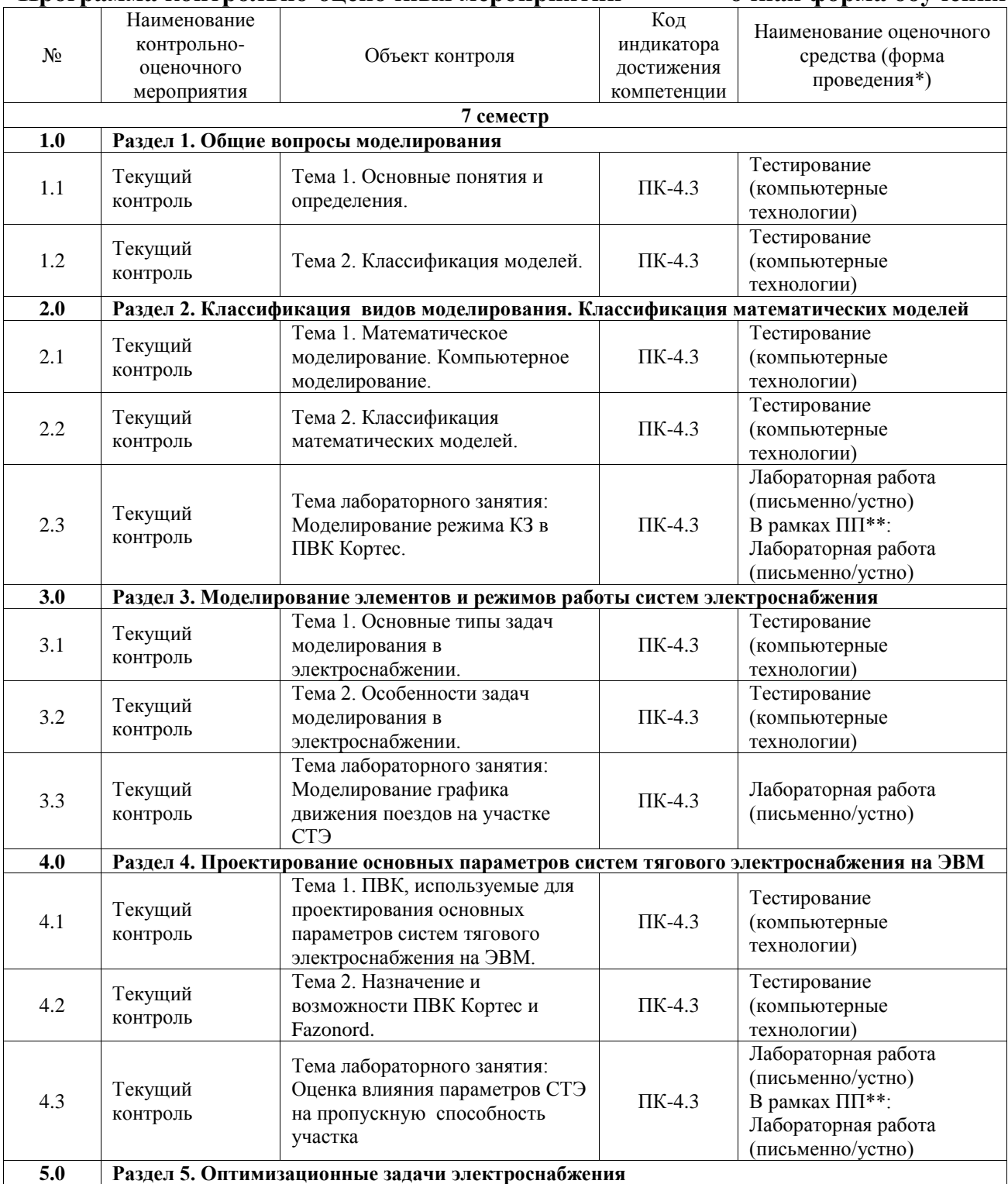

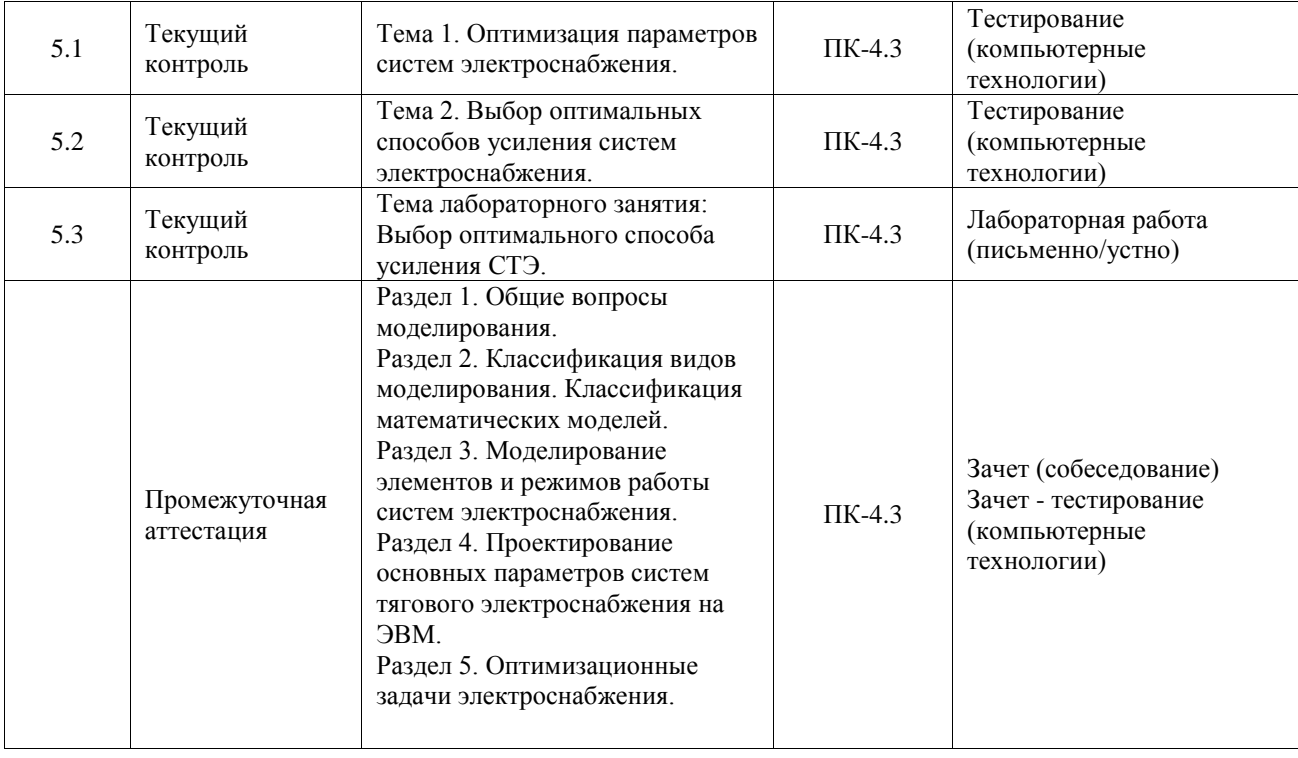

#### **Программа контрольно-оценочных мероприятий заочная форма обучения**

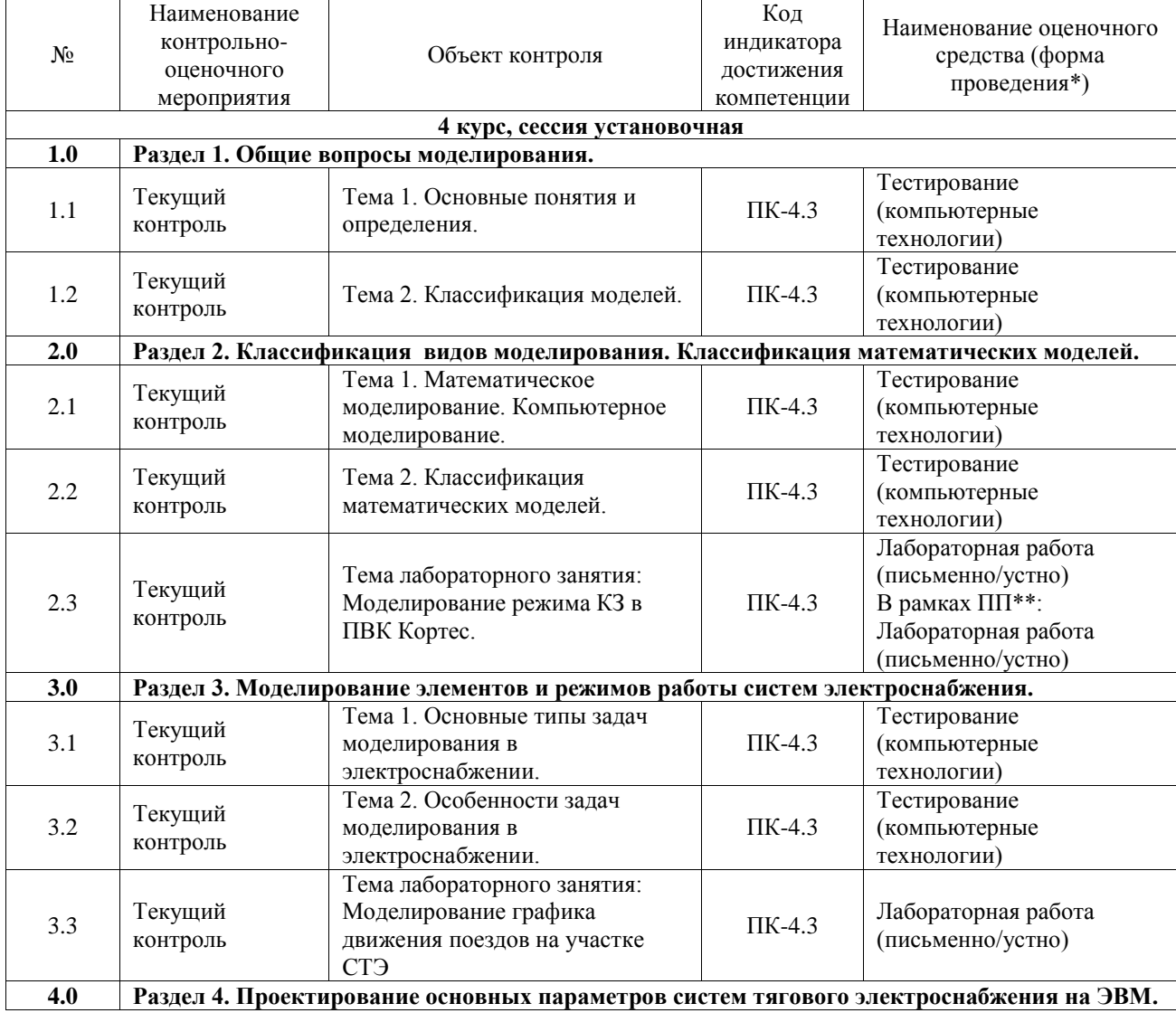

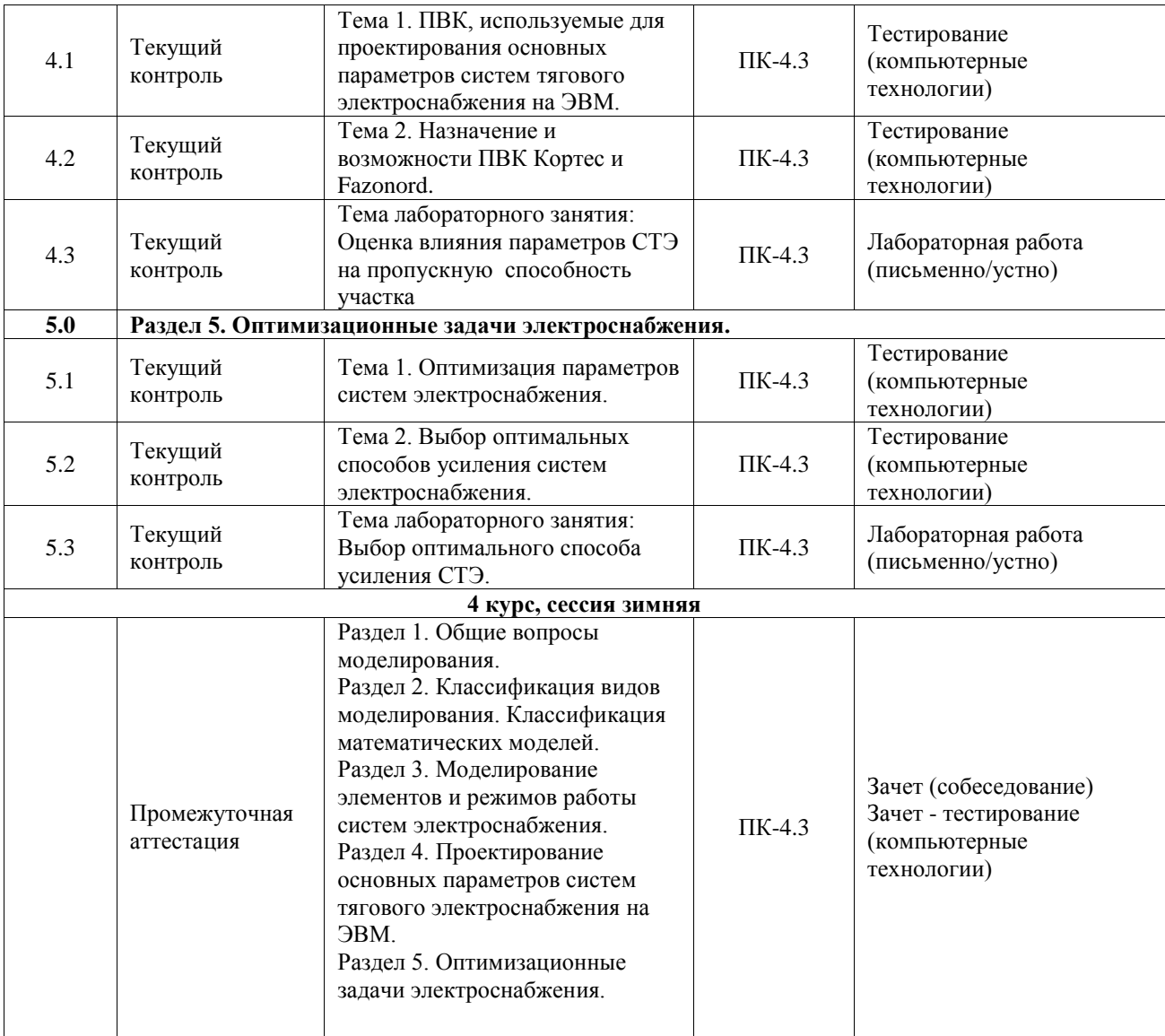

\*Форма проведения контрольно-оценочного мероприятия: устно, письменно, компьютерные технологии.

\*\*ПП – практическая подготовка

#### **Описание показателей и критериев оценивания компетенций. Описание шкал оценивания**

Контроль качества освоения дисциплины включает в себя текущий контроль успеваемости и промежуточную аттестацию. Текущий контроль успеваемости и промежуточная аттестация обучающихся проводятся в целях установления соответствия достижений обучающихся поэтапным требованиям образовательной программы к результатам обучения и формирования компетенций.

Текущий контроль успеваемости – основной вид систематической проверки знаний, умений, навыков обучающихся. Задача текущего контроля – оперативное и регулярное управление учебной деятельностью обучающихся на основе обратной связи и корректировки. Результаты оценивания учитываются в виде средней оценки при проведении промежуточной аттестации.

Для оценивания результатов обучения используется четырехбалльная шкала: «отлично», «хорошо», «удовлетворительно», «неудовлетворительно» и двухбалльная шкала: «зачтено», «не зачтено».

Перечень оценочных средств, используемых для оценивания компетенций, а также краткая характеристика этих средств приведены в таблице.

#### Текущий контроль

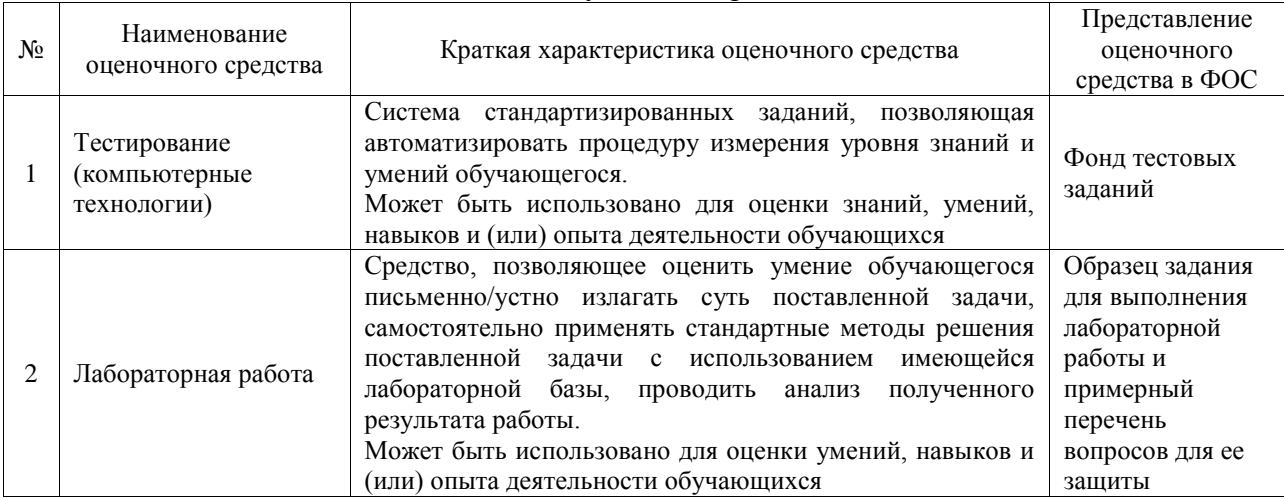

#### Промежуточная аттестация

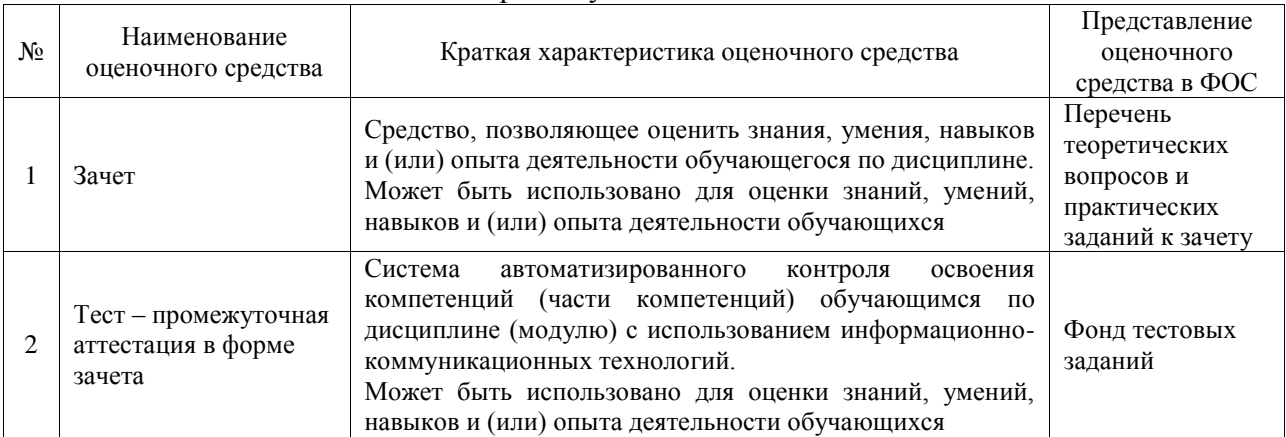

#### **Критерии и шкалы оценивания компетенций в результате изучения дисциплины при проведении промежуточной аттестации в форме зачета. Шкала оценивания уровня освоения компетенций**

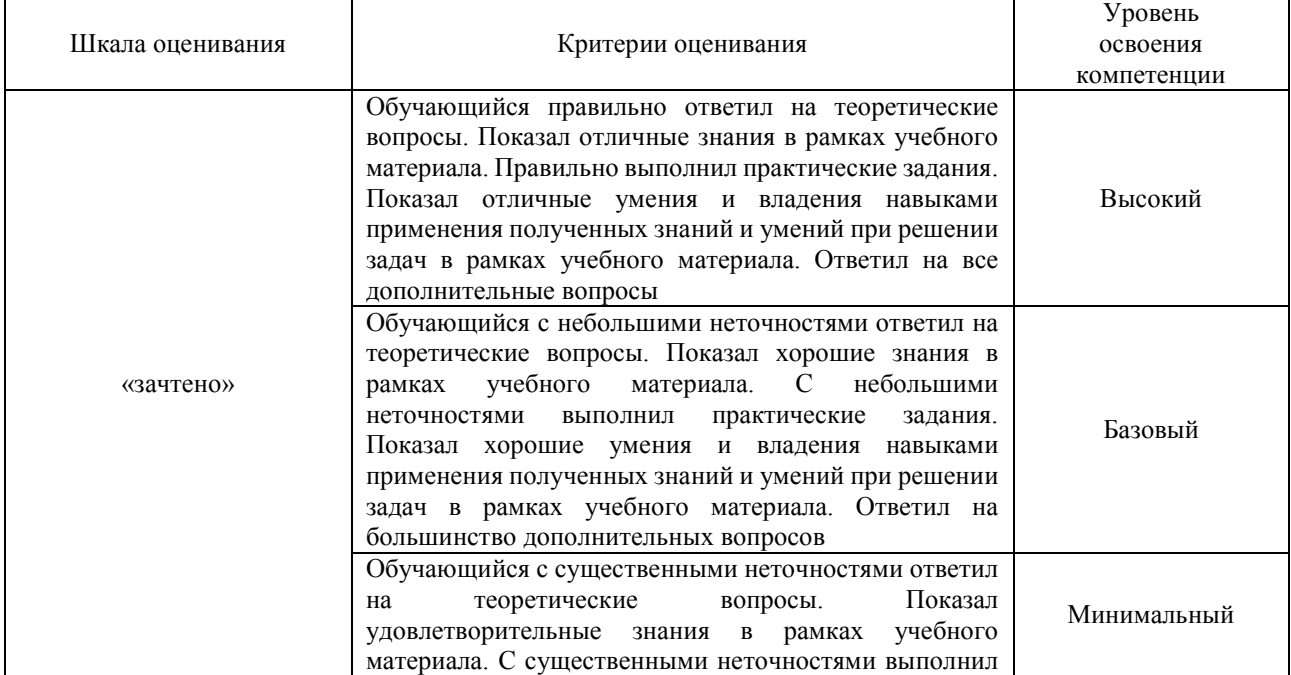

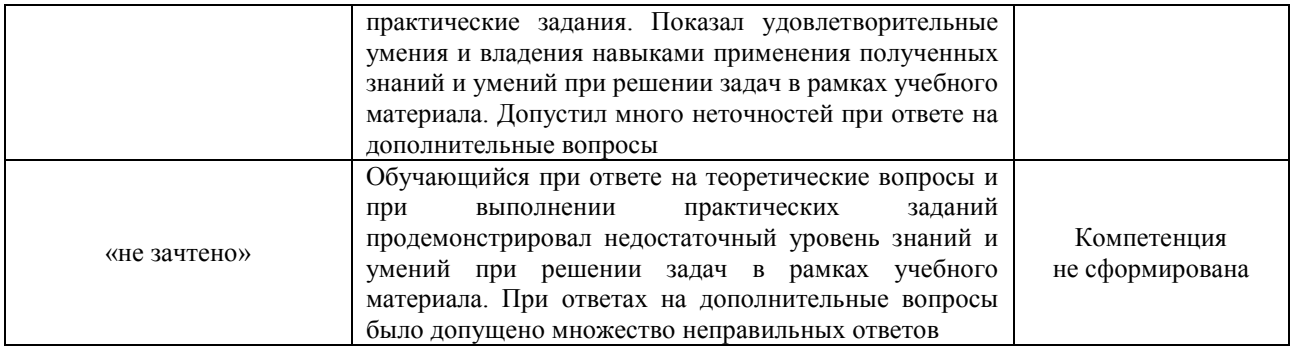

# Тест – промежуточная аттестация в форме зачета

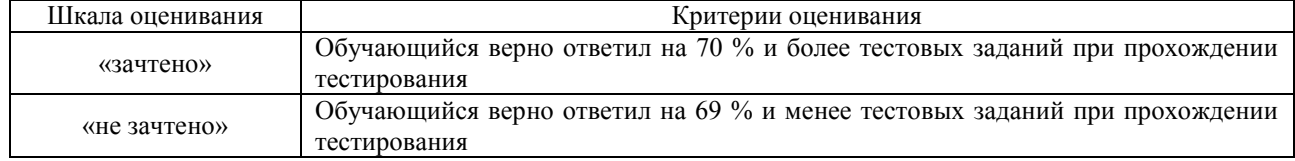

# **Критерии и шкалы оценивания результатов обучения при проведении текущего контроля успеваемости**

# Тестирование

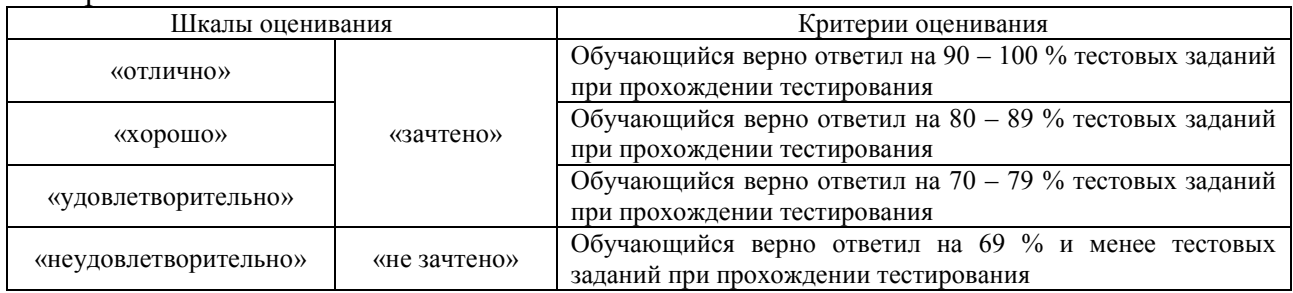

#### Лабораторная работа

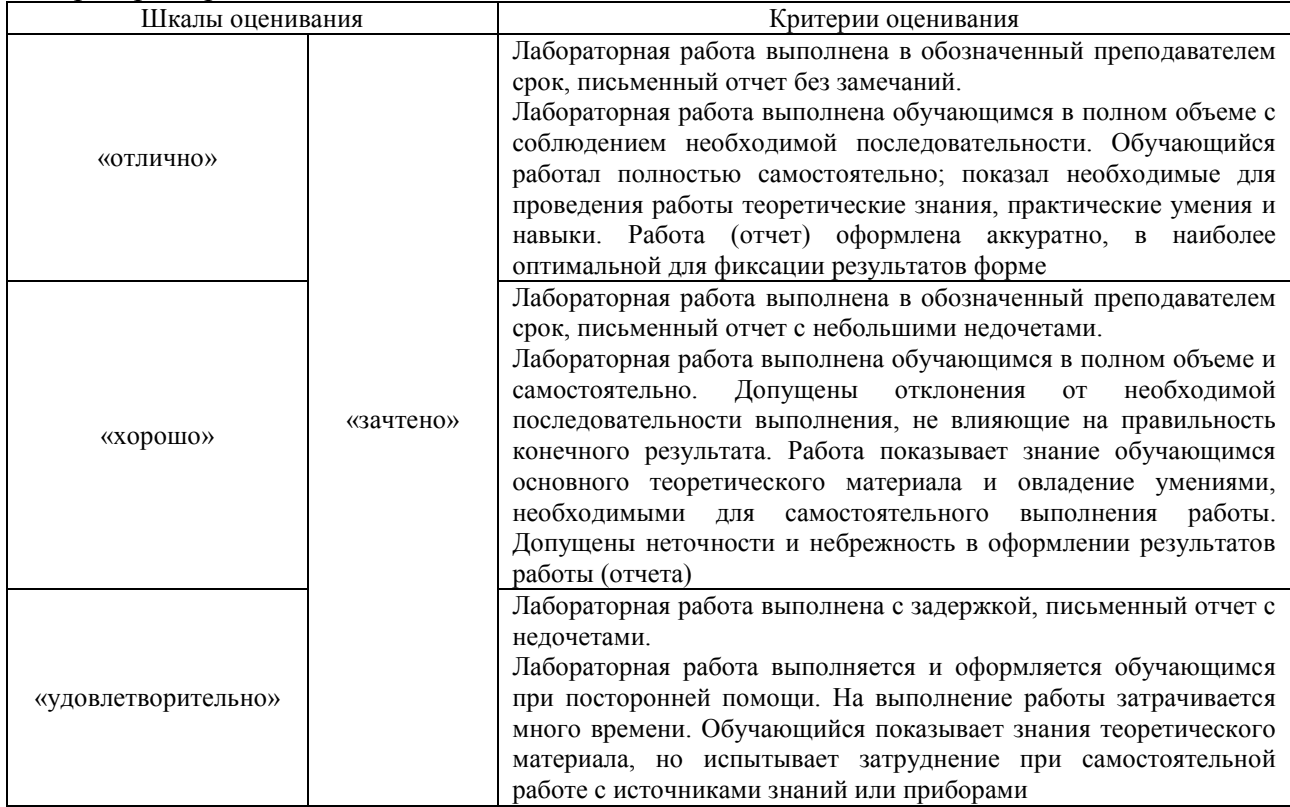

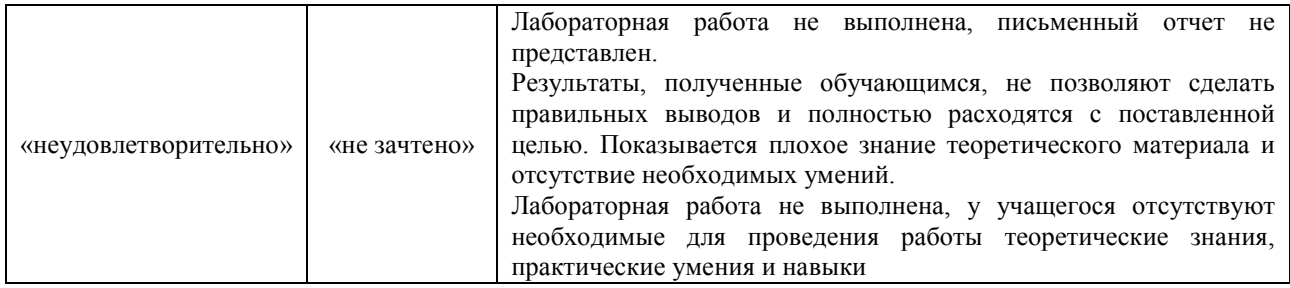

# **3. Типовые контрольные задания или иные материалы, необходимые для оценки знаний, умений, навыков и (или) опыта деятельности**

# **3.1 Типовые контрольные задания для проведения тестирования**

Фонд тестовых заданий по дисциплине содержит тестовые задания, распределенные по разделам и темам, с указанием их количества и типа.

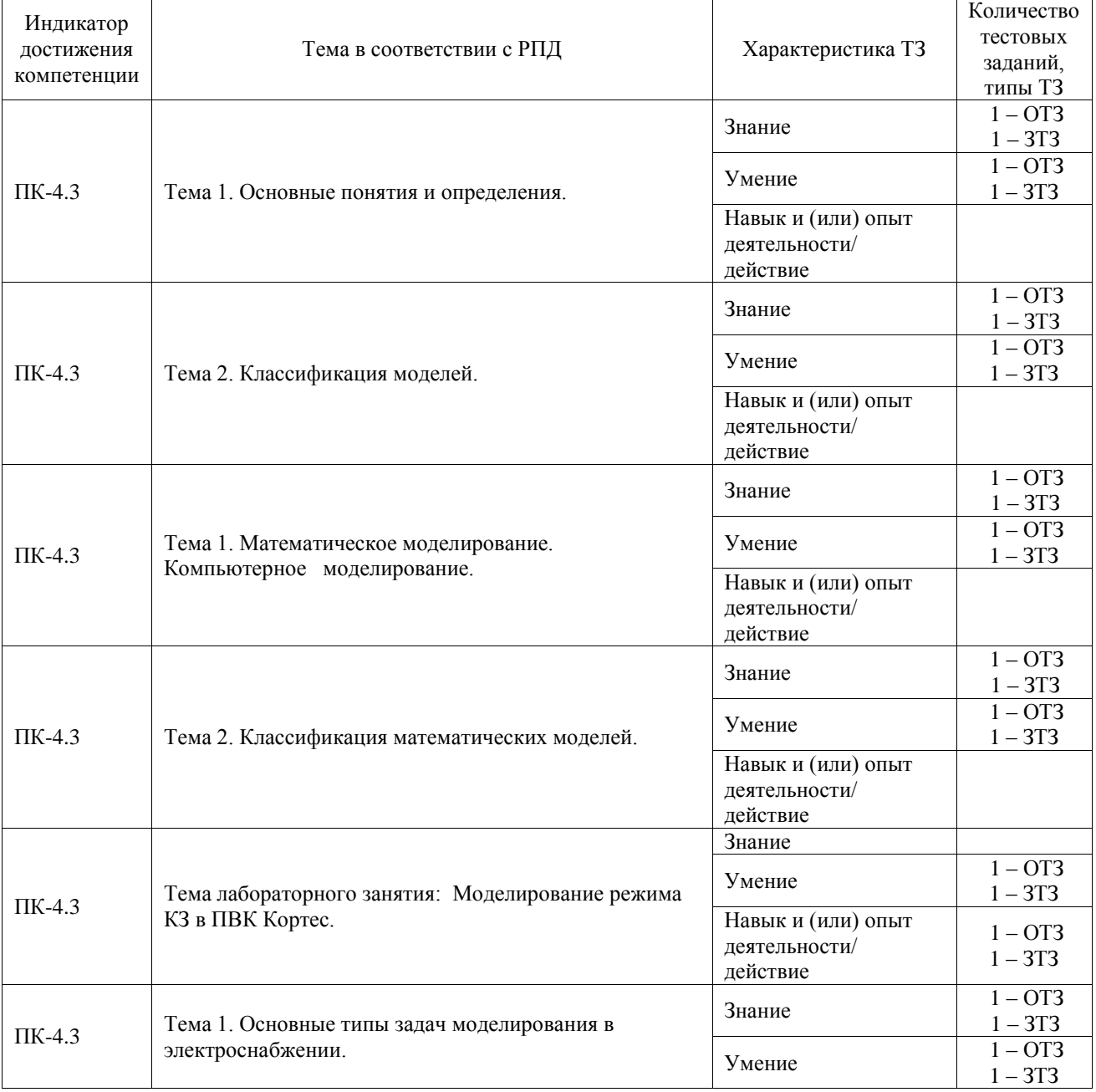

### Структура фонда тестовых заданий по дисциплине

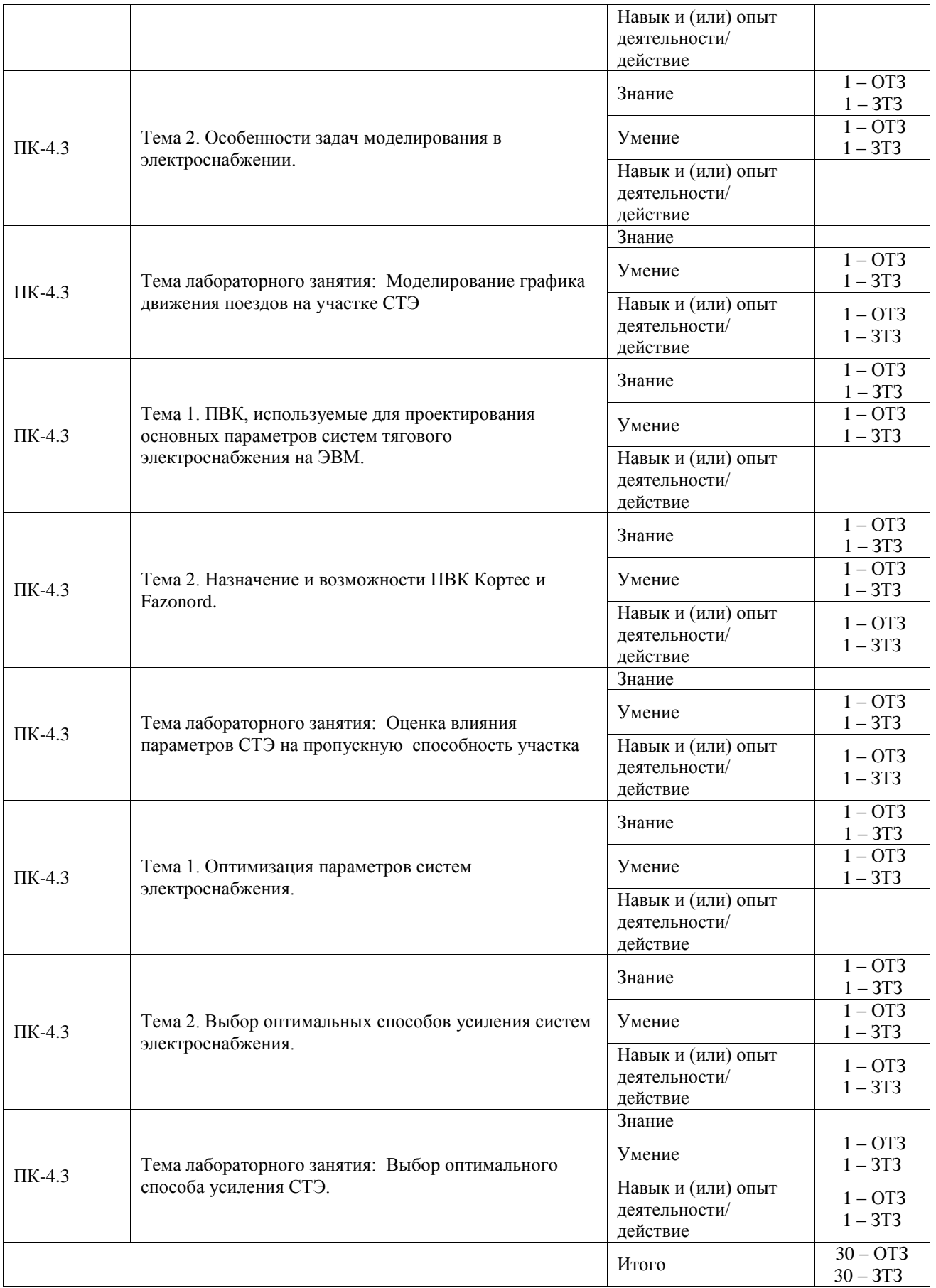

Полный комплект ФТЗ хранится в электронной информационно-образовательной среде ИрГУПС и обучающийся имеет возможность ознакомиться с демонстрационным вариантом ФТЗ.

Ниже приведен образец типового варианта итогового теста, предусмотренного рабочей

программой дисциплины.

#### Образец типового варианта итогового теста - ОТЗ

1. Дополните определение понятия модели:

Ответ: Модель - искусственно созданный материальный или ....................... образ изучаемого объекта, сохраняющий в разрезе проводимого исследования его наиболее важные свойства и позволяющий предсказать его поведение по результатам экспериментов с моделью (верный ответ - теоретический)

2. Укажите, что является первым этапом процесса моделирования:

Ответ: Первый этап процесса моделирования - это.................................. (верный ответ - постановка задачи)

3. Закончите определение полных моделей:

(верный ответ - пространстве)

4. Дайте наименование вида моделирования согласно его определения:

Ответ: .................... моделирование - это моделирование, основанное на аналогии идеальной, мысленной

(верный ответ - идеальное)

5. Какое качество математической модели имеет нижеприведенное определение:

Ответ: ................... математической модели оценивается степенью совпадения значений параметров реального объекта и значений тех же параметров, рассчитанных с помощью оцениваемой математической модели

(верный ответ - точность)

6. Дополните определение понятия эмпирической модели:

Ответ: Эмпирические модели создаются на основе ........................ над моделируемым объектом и обработки их результатов методами математической статистики

(верный ответ - экспериментов)

7. Укажите, о каких параметрах идет речь в определении:

Ответ: Основной залачей *анализа режимов* систем электроснабжения является определение токов, напряжений и мощностей в отдельных ветвях и узлах системы

(верный ответ - предельных)

8. Дополните определение активных элементов схем замещения:

т.е. генераторы электростанций и нагрузки подстанций (верный ответ - потребляющие)

9. Уточните определение 2-го закона Кирхгофа:

(верный ответ - падений напряжения)

Образец типового варианта итогового теста - 3ТЗ

1. Выберите правильный ответ на вопрос: "Что такое оригинал?":

А) Это искусственно созданный материальный или теоретический образ изучаемого объекта, сохраняющий в разрезе проводимого исследования его наиболее важные свойства и позволяющий предсказать его поведение по результатам экспериментов с моделью;

Б) Это объект, определенные свойства которого подлежат изучению методом моделирования; В) Это метод исследования свойств некого объекта (оригинала), посредством изучения свойств вспомогательного объекта (модели), с целью предсказания поведения объектаоригинала в определенных условиях

(верный ответ - Б)

- 2. Что относится к основным целям моделирования?:
- А) Изучение основных свойств объекта или явления;
- Б) Полное отображение свойств объекта в пространстве;
- В) Полное отображение свойств объекта во времени (верный ответ - А)

3. Выберите верное определение стохастических моделей:

А) Эти модели используют для моделирования процессов, в которых предполагается отсутствие любых случайных воздействий;

Б) В этих моделях идентичность объекту-оригиналу сохраняется только во времени или пространстве;

В) Это модели, в которых учитываются вероятностные процессы и события (верный ответ - В)

4. Что такое наглядное моделирование?

А) Это моделирование, которое позволяет реализовать наши мысленные представления (гипотезы) в форме тех или иных воображаемых моделей;

Б) В ходе этого моделирования создается модель представляет собой искусственно созданный логический объект, который замещает реальный и выражает его основные свойства с помощью определенной системы знаков или символов;

В) Это моделирование, в котором исследование ведется на основании модели, воспроизводящей основные геометрические, физические, динамические и функциональные характеристики изучаемого объекта

(верный ответ - А)

5. Назовите преимущества математического моделирования:

А) Не дает возможность моделировать по частям сложные технические объекты:

Б) Возможность моделирования сложных, опасных и даже нереализованных в природе объектов и процессов;

В) Позволяет организовать полное отображение свойств объекта во времени (верный ответ - Б)

6. Какие требования предъявляются к математическим моделям?:

- А) Индивидуальность:
- Б) Полное отображение свойств объекта в пространстве;
- В) Адекватность

(верный ответ - В)

7. Что является главной целью оптимизационных расчетов в электроснабжении?

А) Выбор оптимального с экономической точки зрения варианта из нескольких технически приемлемых;

Б) Определение предельных параметров режима в нормальных условиях работы – значений токов, напряжений и мощностей в отдельных ветвях и узлах системы;

В) Определение предельных параметров режима в аварийных условиях работы - значений токов, напряжений и мощностей в отдельных ветвях и узлах системы

 *(верный ответ - А)*

8. Что служит исходными данными для моделирования при выполнении задач в области электроснабжения?

А) Предельные параметры аварийных режимов работы электрической системы;

Б) Предельные параметры нормальных режимов работы электрической системы;

В) Нормативные и эмпирические величины и коэффициенты *(верный ответ - В)*

9. Электрическая система – это…?

А) Совокупность элементов, преобразующих, передающих, распределяющих и потребляющих электрическую энергию;

Б) Совокупность элементов, вырабатывающих, преобразующих, передающих, распределяющих и потребляющих электрическую энергию;

В) Совокупность элементов, вырабатывающих, преобразующих, передающих, распределяющих электрическую энергию

 *(верный ответ - Б)*

#### **3.2 Типовые задания для выполнения лабораторной работы и примерный перечень вопросов для ее защиты**

Контрольные варианты заданий выложены в электронной информационнообразовательной среде ИрГУПС, доступной обучающемуся через его личный кабинет.

Ниже приведен образец типовых вариантов заданий для выполнения лабораторных работ и примерный перечень вопросов для их защиты.

Образец заданий для выполнения лабораторных работ и примерный перечень вопросов для их защиты

«Тема лабораторного занятия: Моделирование режима КЗ в ПВК Кортес» - реализуется в форме практической подготовки

Для заданного преподавателем участка СТЭ выполнить моделирование режима КЗ в ПВК Кортес в указанных по координатам точкам короткого замыкания в контактной сети. Выявить факторы, существенно влияющие на величину тока короткого замыкания. Построить характерные зависимости.

1.Что такое короткое замыкание?

2.Как моделируется режим КЗ в ПВК Кортэс?

3.Какие факторы и как именно влияют на величину тока КЗ в КС?

Образец заданий для выполнения лабораторных работ и примерный перечень вопросов для их защиты

«Тема лабораторного занятия: Моделирование графика движения поездов на участке СТЭ»

Для заданного преподавателем участка СТЭ выполнить моделирование графика движения поездов. Предварительно выполнить тяговый расчет.

1.Как моделируется график движения поездов в ПВК Кортэс?

2.Какие поезда следует включить в график движения?

3.Как выполняется тяговый расчет в ПВК Кортэс?

Образец заданий для выполнения лабораторных работ и примерный перечень вопросов для их защиты

«Тема лабораторного занятия: Оценка влияния параметров СТЭ на пропускную способность участка» - реализуется в форме практической подготовки

С учетом результатов лабораторной работы №2 пропустить сформированный график

движения поездов по участку. Оценить пропускную способность СТЭ участка.

1. По каким критериям оценивается пропускная способность СТЭ участка?

2. Каково минимально допустимое напряжение в КС?

3. Каков предельный коэффициент загрузки силового трансформатора?

Образец заданий для выполнения лабораторных работ и примерный перечень вопросов для их зашиты

«Тема лабораторного занятия: Выбор оптимального способа усиления СТЭ.»

Выполнить моделирование различных способов усиления СТЭ заданного участка.

1. Как влияет установка компенсирующих устройств на пропускную способность СТЭ участка?

2. Как влияет изменение сечения контактной сети на пропускную способность СТЭ участка?

3. Как влияет установка ПС, ППС на пропускную способность СТЭ участка?

#### 3.3 Перечень теоретических вопросов к зачету (для оценки знаний)

1. Необходимость применения моделирования при исследовании технических систем.

2. Нужно ли стремиться к абсолютному подобию модели и оригинала?

3. Дайте определения понятиям «модель», «оригинал», «моделирование».

4. Привелите примеры объектов и их возможных молелей в электроснабжении.

5. Каковы основные цели моделирования технических объектов?

6. Назовите и кратко охарактеризуйте основные этапы моделирования.

7. Приведите классификацию и дайте примеры идеальных (абстрактных) моделей.

8. Приведите классификацию и дайте примеры материальных моделей.

9. Назовите возможные классификационные признаки моделей.

10. Охарактеризуйте особенности физического и натурного моделирования, приведите примеры их использования в задачах электроснабжении.

11. Дайте характеристику математических моделей; приведите их примеры.

12. Назовите достоинства и особенности математического моделирования.

13. Охарактеризуйте основные этапы компьютерного моделирования.

14. Основные требования к математическим моделям.

15. Классификация математических моделей.

16. В чем состоит основное отличие между структурными и функциональными математическими моделями, их достоинства и недостатки.

17. В чем состоит основное отличие между аналитическими и алгоритмическими математическими моделями, их достоинства и недостатки.

18. Дайте характеристику имитационных математических моделей; назовите область их применения, объясните преимущества.

19. Назовите основные типы задач моделирования в электроснабжении, дайте им краткую характеристику.

20. Каковы особенности задач моделирования в электроснабжении, требования к точности выхолных ланных?

#### 3.4 Перечень типовых простых практических заданий к зачету (для оценки умений)

1. Приведите примеры математических моделей простейших элементов электротехнических устройств.

2. Изобразите схемы замещения, используемые в математической модели резистора в цепи переменного тока, временные диаграммы напряжения, тока, мощности и энергии.

3. Изобразите схемы замещения, используемые в математической модели индуктивности в цепи переменного тока, временные диаграммы напряжения, тока, мощности и энергии.

4. Изобразите схемы замещения, используемые в математической модели емкости в цепи переменного тока, временные диаграммы напряжения, тока, мощности и энергии.

5. Изобразите схемы замещения, используемые в математической модели источников питания систем электроснабжения и уточните, какие существуют особенности их моделирования.

6. Изобразите схемы замещения, используемые в математической модели двигателей для учета подпитки места короткого замыкания.

7. Как моделируются элементы электрических сетей при расчете рабочих режимов систем электроснабжения?

8. Изобразите схемы замещения, используемые в математической модели силового трансформатора.

9. Изобразите схемы замещения, используемые в математической модели линии электропередач.

10. Назовите основные методы моделирования электрических нагрузок, их достоинства и недостатки.

#### **3.5 Перечень типовых практических заданий к зачету**

(для оценки навыков и (или) опыта деятельности)

1. Какие ПВК используют для проектирования основных параметров систем тягового электроснабжения на ЭВМ.

2. Назначение и возможности ПВК Кортес.

3. Назначение и возможности ПВК Fazonord.

4. Методы расчета, используемые в ПВК Кортес.

5. Методы расчета, используемые в ПВК Fazonord.

6. Оценка влияния параметров СТЭ на пропускную способность участка в ПВК Кортес.

7. Оценка влияния параметров СТЭ на пропускную способность участка в ПВК Fazonord.

8. Оптимизация параметров систем электроснабжения.

9. Способы усиления систем электроснабжения.

10. Выбор оптимальных способов усиления систем электроснабжения.

# **4. Методические материалы, определяющие процедуру оценивания знаний, умений, навыков и (или) опыта деятельности**

В таблице приведены описания процедур проведения контрольно-оценочных мероприятий и процедур оценивания результатов обучения с помощью оценочных средств в соответствии с рабочей программой дисциплины.

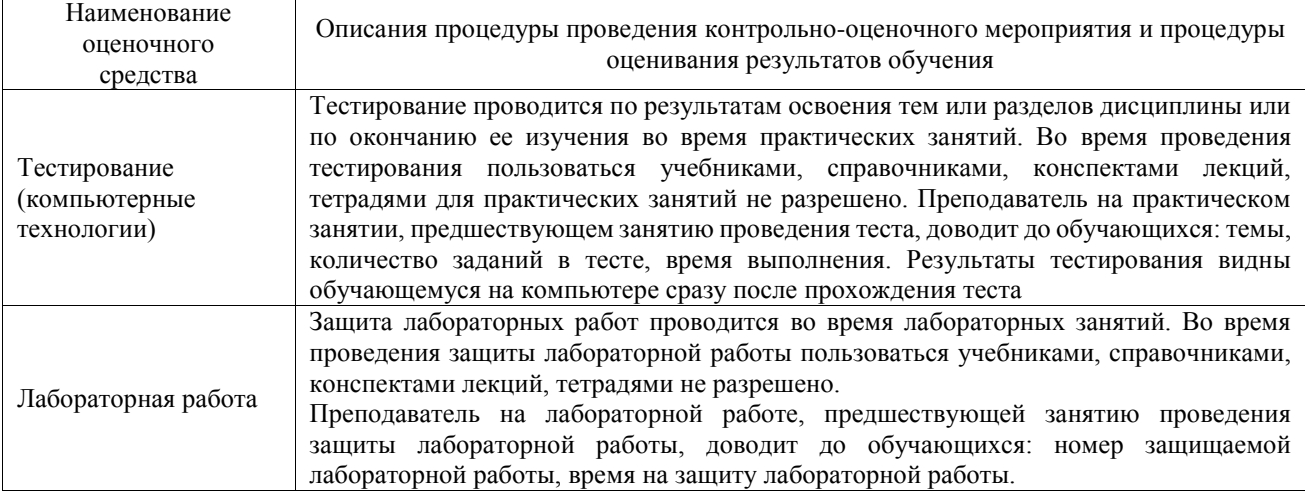

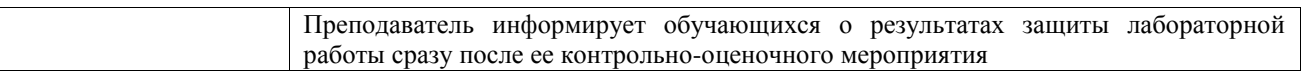

Для организации и проведения промежуточной аттестации составляются типовые контрольные задания или иные материалы, необходимые для оценки знаний, умений, навыков и (или) опыта деятельности, характеризующих этапы формирования компетенций в процессе освоения образовательной программы.

Перечень теоретических вопросов и типовые практические задания разного уровня сложности для проведения промежуточной аттестации обучающиеся получают в начале семестра через электронную информационно-образовательную среду ИрГУПС (личный кабинет обучающегося).

#### **Описание процедур проведения промежуточной аттестации в форме зачета и оценивания результатов обучения**

При проведении промежуточной аттестации в форме зачета преподаватель может воспользоваться результатами текущего контроля успеваемости в течение семестра. С целью использования результатов текущего контроля успеваемости, преподаватель подсчитывает среднюю оценку уровня сформированности компетенций обучающегося (сумма оценок, полученных обучающимся, делится на число оценок).

#### **Шкала и критерии оценивания уровня сформированности компетенций в результате изучения дисциплины при проведении промежуточной аттестации в форме зачета по результатам текущего контроля (без дополнительного аттестационного испытания)**

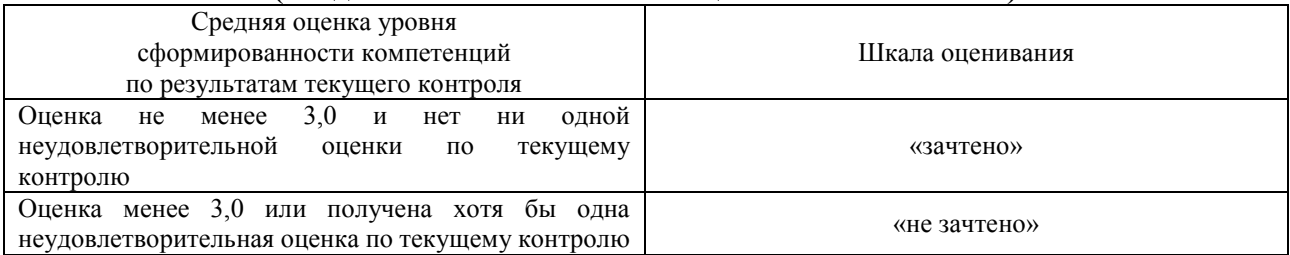

Если оценка уровня сформированности компетенций обучающегося не соответствует критериям получения зачета без дополнительного аттестационного испытания, то промежуточная аттестация проводится в форме собеседования по перечню теоретических вопросов и типовых практических задач или в форме компьютерного тестирования.

Промежуточная аттестация в форме зачета с проведением аттестационного испытания проходит на последнем занятии по дисциплине.

При проведении промежуточной аттестации в форме компьютерного тестирования вариант тестового задания формируется из фонда тестовых заданий по дисциплине случайным образом, но с условием: 50 % заданий должны быть заданиями открытого типа и 50 % заданий – закрытого типа.